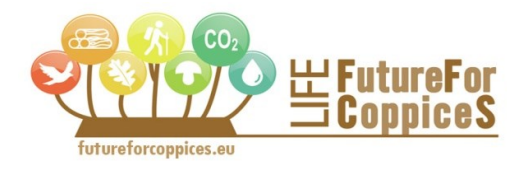

Shaping future forestry for sustainable coppices in southern Europe: the legacy of past management trials

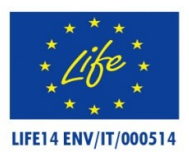

**Report B7**

# **Data harmonization and LIFE FutureForCoppiceS database**

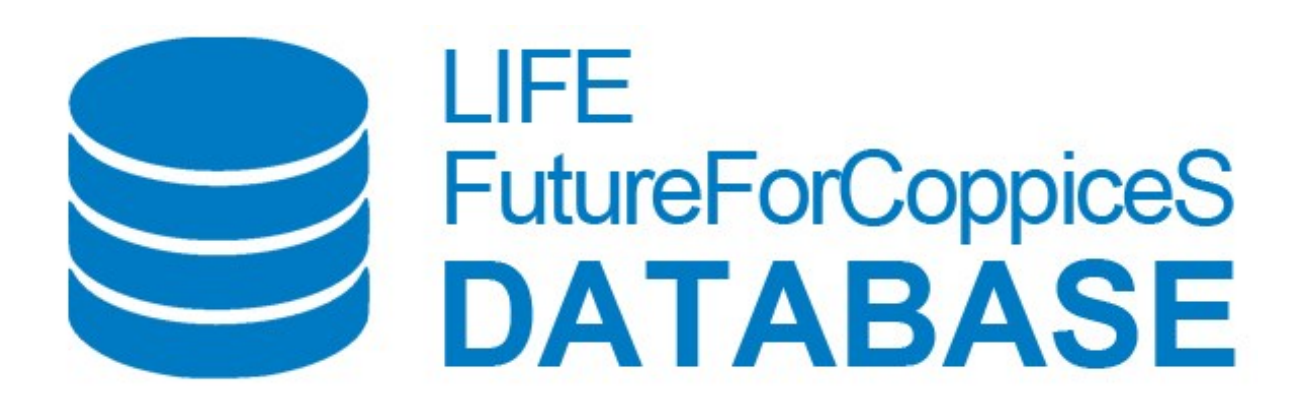

December 2018

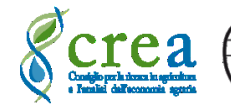

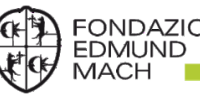

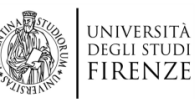

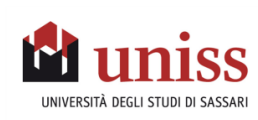

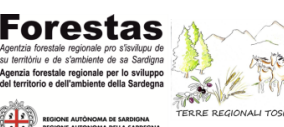

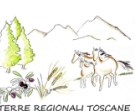

*Recommended form of citation*

*Forma raccomandata di citazione*

Corradini S, Chianucci F, Gottardini E, Cristofori A., Piovosi M., Cutini A. Report: Data harmonization and LIFE FutureForCoppiceS database. Deliverable del progetto LIFE FutureForCoppiceS, Azione B.7, 27 pp.

#### **SUMMARY**

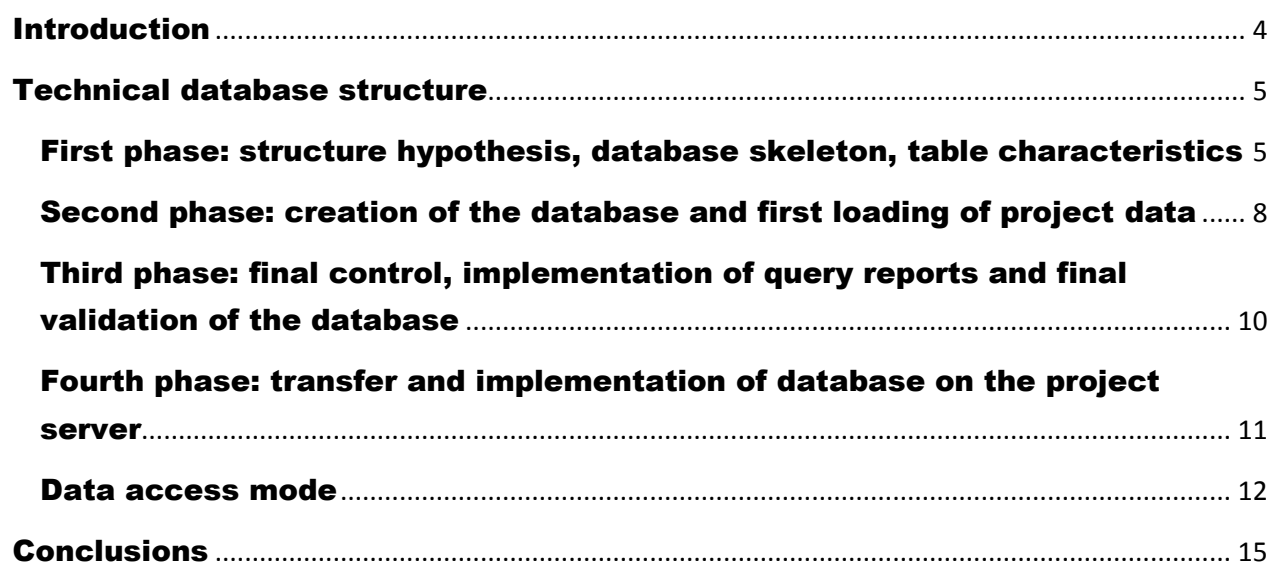

#### **SOMMARIO**

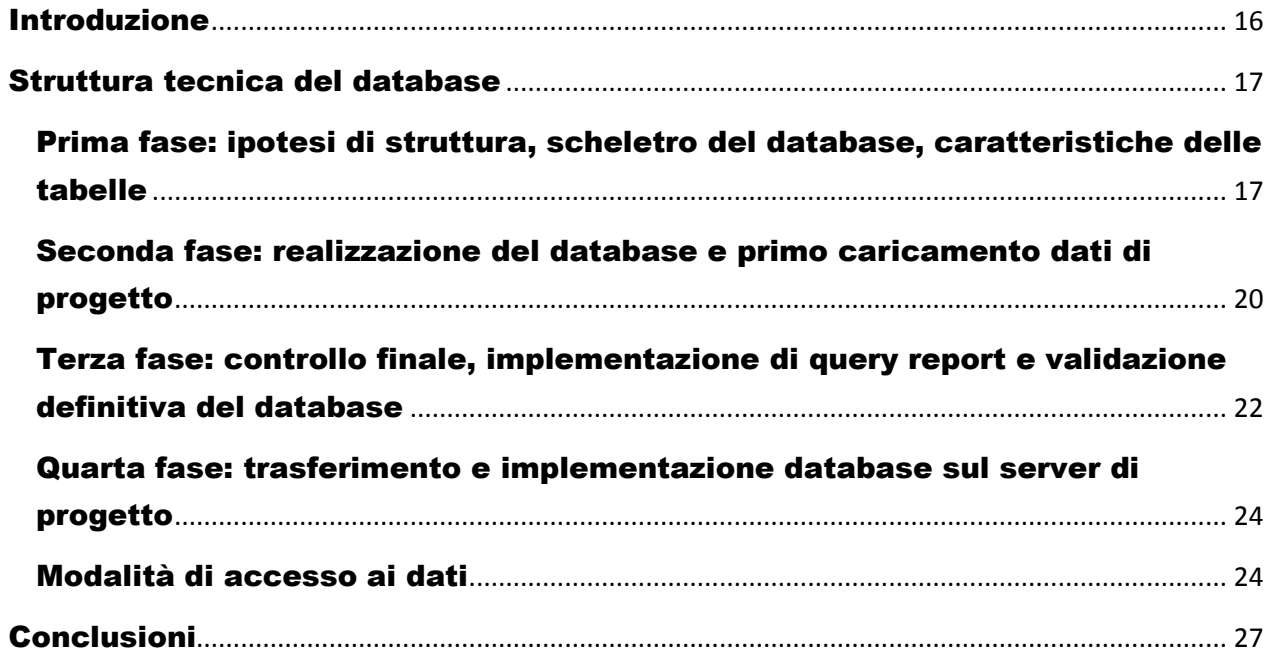

#### <span id="page-3-0"></span>Introduction

In the framework of the Action B7 (Data harmonization and project database) all the data gathered from historical series and new collections performed during the project have been organised, harmonized and stored in a database (LIFE FutureForCoppiceS dabase) specifically developed for the LIFE FutureForCoppiceS Project and aimed at supporting the main project objectives:

- 1. testing, demonstrating and disseminating the value of Sustainable Forest Management (SFM) indicators in coppice forests;
- 2. demonstrating the sustainability of the main coppice management options;
- 3. synthesizing and upscaling the results at broader geographical scales.

This activity is strategic for the sharing between project partners of the data related to the SFM Criteria and Indicators (C & I) collected in the project, their elaboration, upscaling and synthesis, and the subsequent publication and dissemination.

The main challenge of the project database is that the data to be compiled are characterized by high complexity, which is mainly the result of the different temporal and spatial scales considered during past and current data collection, along with the different protocols considered in the data acquisition were performed in the Actions B1-B6. In particular, the following complexities relating to the available data are highlighted:

- Historical data were collected in permanent protocols of the CREA, which were considered within the project. These data have a different time frame and a different periodic repetition; for example, inventories have been conducted in the protocols since the late 60s - early 70s and their repetition took place periodically at intervals ranging from 5-15 years. Data on litter and leaf area index have been collected since the early 90s, and the assessments were repeated annually.
- Relevant protocols of historical data are different. Inventories represent measures at the individual tree level for all plants within the areas. These data are then aggregated to the stand (area) scale and the dendrometric indices obtained from these measurements are reported per hectare. The litter and leaf area measurements are carried out according to a systematic sampling grid, which represents the reference sampling scheme for the measurements of these variables. In both cases, the estimates produced are spatially referable to the area's surface.
- The data collected ad-hoc within the project are differentiated from historical data not only for the time scale (cadence and repetition), referring to a shorter time and coinciding with part of the duration of the project, but also for a different spatial scale, with measures varying from single leaf, single tree species, vegetational plots, macroplot, area, up to scales of minor detail (forest district, region…) In particular, the need for comparability of data referring to the various C & I has required the selection of an ad-hoc defined macroplot (800 m2), which randomly falls within the surface of each historical area.

- The high spatio-temporal and structural variability of the data available for the project, which required to design a specific protocol for their implementation and the connection of the different variables measured at different scales, has required many efforts to think, design and test the optimal database structure, necessary for the collection of very heterogeneous data, in order to harmonize them, prerequisite for the compilation of data in a database structured according to logical, consistent and robust rules.

## <span id="page-4-0"></span>Technical database structure

#### <span id="page-4-1"></span>First phase: structure hypothesis, database skeleton, table characteristics

Considering the structure and the complexity of the data mentioned above, a relational database (RDBMS) has been identified as a structure suitable for organizing the data. The relational model is a model for structuring data in tables, and it is developed according to the concept of relationship between entities (tables), following the principles of relational algebra, and in particular the set theory. Each table is structured in one or more attributes (fields or columns), each one distinguished by a univocal data format (Data type or domain). Attribute values, or any data for each attribute that characterizes a single event, is called a record. The table is therefore a collection of records, each representing a single event. In a relational model, there are specific fields that serve to relate the tables to each other. They are called "keys", distinguishing between the primary key (which uniquely identifies a record) and an external key (which uses a field of connection with a field of one or more tables, Figure 1).

Once the type of database has been identified, the "skeleton" of the database has been created in the first phase. This phase has been organized in the following activities:

- Creation of primary keys to uniquely identify the spatial domain at the different sampling scales, with particular reference to the area and the macroplot.
- Designing of the tables to be implemented, within their fields and datatype;
- Designing the relationships (joins) between tables;
- Designing the queries to aggregate the data in order to obtain the various SFM C & I

The first activity required was to create an alphanumeric type code to uniquely identify each of the 45 project areas ("ID\_Area"). The result is shown in Table 1. The first two characters of the code identify the initials of the Genus and Species of the dominant species (fs = Fagus sylvatica, qc = Quercus cerris, qi = Quercus ilex) followed by an alphanumeric code, whose length is variable, which recalls the nomenclature used historically to identify the areas, while the last characters, whose length is variable, refer to the Site (e.g., "case" = Caselli, "vals" = Valsavignone). In analogy for the areas, the primary keys were created for each spatial scale considered in the data collection. After completing this activity, we proceeded to draw up a schema relative to the database structure, that is to define the tables, the fields inside the tables, the data format of the fields, the definition of primary keys and connection keys, and the rules table fitting (join). The structure, called the "skeleton" of the database, has been schematized in an excel document, which has been made available to partners via Google Drive. For each table, a single sheet has been created with the expected characteristics (Figure 2) and specifically:

- Fields name
- Field data format
- Field size
- Number of decimals (for data format of numeric decimal type)
- Possible unit of measurement of the field
- Calculated field (Yes / No)
- Primary key (Yes / No)
- Connection key (Yes / No)
- List of values (for fields with a specific and finite number of possible values or classes)
- Brief description of the field

On the basis of the skeleton, each partner has described the structure of each table of competence, and in the case of "shared" tables has revised or helped to modify the structure of these tables.

This activity has characterized the first phase of the project, and has been the object of several revisions by project partners and tests carried out to verify the suitability of the structure to the data collected in the field. This activity ended on October 5, 2016 with the final approval of the skeleton structure.

At the end of this phase, 40 tables were compiled, including 8 "geographical" tables, 15 tables for entering new data for B1-B6 Actions, 12 common or connecting tables, 5 tables relating to historical data. As far as query prediction is concerned, that phase was only developed in detail at the end of the second phase, namely after that a first version of the database has been developed, and the data were completely loaded, allowing for consistency checks as described in the following section

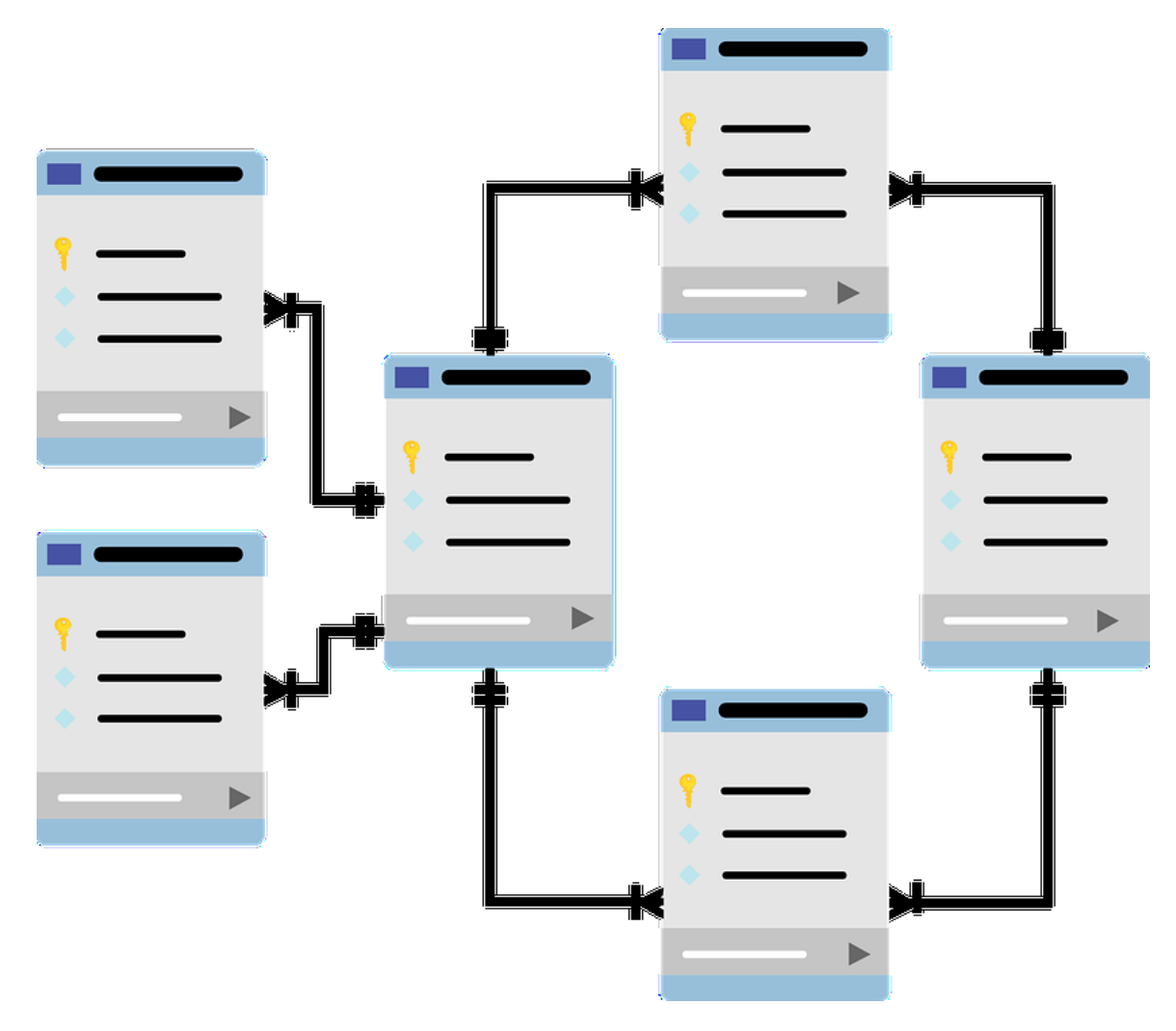

<span id="page-5-0"></span>*Figure 1 - Relational database management system.*

<span id="page-6-0"></span>*Table 1 – Brief description and primary key (ID\_Area) of the LIFE project areas Descrizione sintetica e chiave primaria (ID\_Area) delle aree di progetto.*

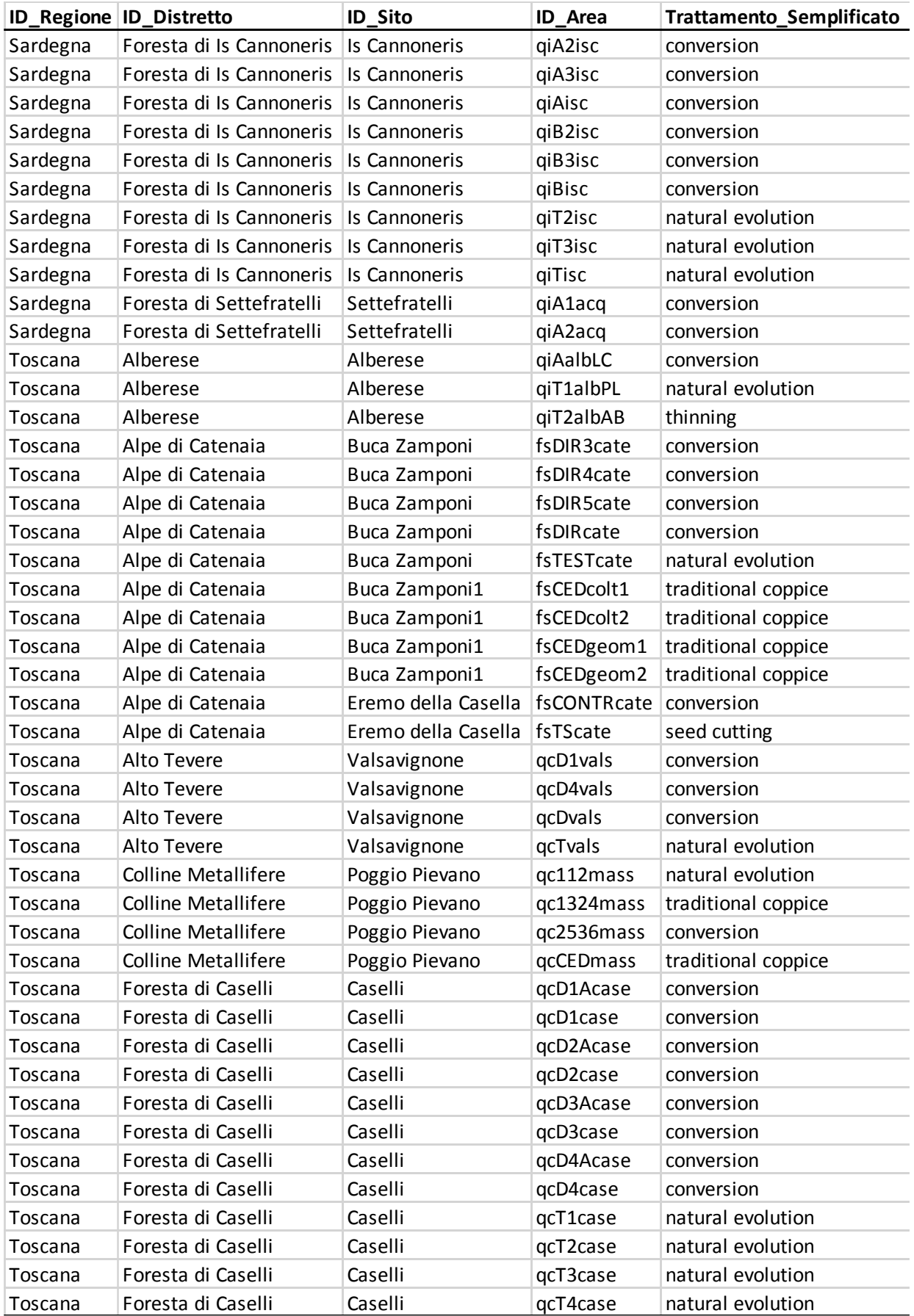

| $\sqrt{2}$ | 코<br>ē             | $\%$<br>€<br>100%    | $\overline{\phantom{0}}^0$<br>$.00$ 123 - |             | Calibri | 11<br>$\;$<br>$\overline{\phantom{a}}$    | $\boldsymbol{\mathcal{I}}$<br>응<br>B | $\mathsf{A}$<br>è.<br>田<br>표 |                 | 三、王、臣、 シ、<br>GD   | $+$<br>$\overline{\text{d}}$<br>$\Sigma$ -<br>$\overline{\nabla}$<br>$\;$ |
|------------|--------------------|----------------------|-------------------------------------------|-------------|---------|-------------------------------------------|--------------------------------------|------------------------------|-----------------|-------------------|---------------------------------------------------------------------------|
| fx         | A                  | $\mathsf{B}$         | $\mathbb C$                               | $\mathsf D$ | E       | F                                         | G                                    | $\mathsf H$                  |                 | J                 | Κ                                                                         |
|            | Nome_tabella       | Nome_campo           |                                           |             |         | Data type Data Size Decimali Unità misura | Campo_calcolato                      | Chiave primaria              | Chiave_raccordo | Lista valori      | <b>Descrizione</b>                                                        |
|            | <b>Tbl</b> Regione | ID                   | Char                                      | 255         |         |                                           | <b>No</b>                            | Si                           | Si              | No                |                                                                           |
|            | Tbl_Regione        | Nome                 | Char                                      | 255         |         |                                           | No                                   | No                           | No              | Toscana; Sardegna |                                                                           |
|            | Tbl_Regione        | Superficie           | Float                                     | 8           |         | 1 <sub>ha</sub>                           | <b>No</b>                            | <b>No</b>                    | No              | No                | Superficie totale                                                         |
|            | Tbl Regione        | Superficie_forestale | Float                                     | 8           |         | 1 <sub>ha</sub>                           | No                                   | No                           | No              | No                | SAF (ha)                                                                  |
|            | <b>Tbl</b> Regione | Superficie_cedui     | Float                                     | 8           |         | 1 <sub>ha</sub>                           | No                                   | No                           | No              | No                | ha                                                                        |
|            | Tbl_Regione        | Superficie_for_priv  | Float                                     | 8           |         | 1 <sub>ha</sub>                           | No                                   | No                           | No              | No                | Superficie forestale privata ha                                           |
|            | Tbl_Regione        | Superficie_for_pub   | Float                                     | 8           |         | 1 <sub>ha</sub>                           | No                                   | No                           | No              | No                | Superficie forestale pubblica ha                                          |
|            |                    |                      |                                           |             |         |                                           |                                      |                              |                 |                   |                                                                           |
|            |                    |                      |                                           |             |         |                                           |                                      |                              |                 |                   |                                                                           |
|            |                    |                      |                                           |             |         |                                           |                                      |                              |                 |                   |                                                                           |
|            |                    |                      |                                           |             |         |                                           |                                      |                              |                 |                   |                                                                           |
|            |                    |                      |                                           |             |         |                                           |                                      |                              |                 |                   |                                                                           |
|            |                    |                      |                                           |             |         |                                           |                                      |                              |                 |                   |                                                                           |
|            |                    |                      |                                           |             |         |                                           |                                      |                              |                 |                   |                                                                           |
|            |                    |                      |                                           |             |         |                                           |                                      |                              |                 |                   |                                                                           |
|            |                    |                      |                                           |             |         |                                           |                                      |                              |                 |                   |                                                                           |
|            |                    |                      |                                           |             |         |                                           |                                      |                              |                 |                   |                                                                           |
|            |                    |                      |                                           |             |         |                                           |                                      |                              |                 |                   |                                                                           |
|            |                    |                      |                                           |             |         |                                           |                                      |                              |                 |                   |                                                                           |
|            |                    |                      |                                           |             |         |                                           |                                      |                              |                 |                   |                                                                           |
|            |                    |                      |                                           |             |         |                                           |                                      |                              |                 |                   |                                                                           |
|            |                    |                      |                                           |             |         |                                           |                                      |                              |                 |                   |                                                                           |
|            |                    |                      |                                           |             |         |                                           |                                      |                              |                 |                   |                                                                           |

<span id="page-7-1"></span>*Figure 2 – Database "skeleton". An example of table description "Scheletro" del database. Esempio di descrizione della struttura di una tabella*

#### <span id="page-7-0"></span>Second phase: creation of the database and first loading of project data

In this phase, the first version of the project database was created, or more precisely the database structure according to the scheme approved in the previous phase (Skeleton), created the boxes (tables) to be used to host (load) the project data.

Technically, we have chosen to use the MySQL RDBMS (Relational database management system) taking into account some particularly favorable features of the software:

- it is free of costs (GNU GPL license)
- it is multiplatform (Unix, Unix-like, Windows)
- is supported by many programming languages, including PHP and Python
- it is embedded in the major web servers including Apache
- many CMS (Content Management System) are born with native support to MySQL

The use of a database such as MySQL thus allows independence from the host server's operating system and good interoperability with other databases. At this stage the database was temporarily hosted at [http://appmeteo.fmach.it/ffcs/,](http://appmeteo.fmach.it/ffcs/) and reserved only for project partners through restricted access to the inclusion of their credentials. Each partner was given credentials (username and password) that allowed access to all project data in writing and only to the tables of each partner (Figure 3).

In this phase it was chosen to work on a development server in order not to interfere with the project website put online in the first few months of activity. A Linux server (Centos 7.2) has been prepared by installing MySQL 5.6 (server and client), Apache 2 and PHP 5.6. All these products allowed the creation of a first website to upload and access data. Simultaneously , a Google Drive folder ("Upload\_Database") was created to allows each partner to upload their own data, whose structure was set according to the skeleton of the database, and then proceeded to the first data uploading. This phase began in November 2016 and culminated in February 2017. This phase was strategic to evaluate (and guarantee) the robustness and reliability of the database construction. In this first phase, in fact, the structures in MySQL were created and

the individual tables loaded. This first data uploading to the database made possible to carry out the first checks on the consistency of the data with the planned database structure and make the first corrections on the problems that emerged, such as:

- Font formatting problems: spaces in the field headers, special characters have been eliminated for consistency with the actual database structure.
- Data format problems: any discrepancy between the given data format in the skeleton and the actual data format has been solved
- Duplicate problems: checking the uniqueness of the primary key made it possible to correct these eventualities
- Coherence of primary keys and lists of values have been verified and corrected if input errors are detected
- Rules for missing data: uniform all to "NA" (not available).

In addition to the consistency checks, the tables were very different from each other in the number of rows (records) and columns (overall, the database contained around 800 fields and more than 40,000 records in this phase). Consequently, it was necessary to verify for each table the complete and correct loading on the central DB. Once the raw data has been loaded on MySQL, the shared tables on GDrive have been removed to prevent any minor data changes from being lost. The goal of any centralized DB is to have a single data source. On the development server each partner has had web tools to manage their data and partly also those of others. Web pages have been created for:

- View the data
- Export the data in xls format
- Make small corrections to the data

Every change to the data was recorded (log) for any recovery needs. This phase was very important because, before proceeding with the creation of reports or calculation of the indicators, it was necessary to complete the upload and validation of the data. Therefore, this phase was crucial for the evaluation of data quality and its validation. A further element introduced at this stage was the legend. Databases like MySQL do not allow registration of the descriptive meta-data of the table and therefore a special summary table has been created that contains, for each table, all the important meta-data. For each column it is possible to record a description, the unit of measurement, the expected range and any further annotations. This information is fundamental for a correct publication of data at the end of the project, in particular regarding the units of measurement.

#### Benvenuto CREA nel sito provvisorio LIFE F4C Qui puoi esportare il contenuto delle singole tabelle in formato xls

|                |                            | <u> 102011</u>                           |
|----------------|----------------------------|------------------------------------------|
| <b>PARTNER</b> | <b>TABELLA</b>             | VISUALIZZA DATI MODIFICA DATI            |
|                | Tbl_Regione                | Video XLS Legenda Edit Dati Edit Legenda |
|                | Tbl Distretto              | Video XLS Legenda Edit Dati Edit Legenda |
|                | Tbl_Sito                   | Video XLS Legenda Edit Dati Edit Legenda |
|                | Tbl_Area                   | Video XLS Legenda Edit Dati Edit Legenda |
|                | Tbl_EFT                    | Video XLS Legenda Edit Dati Edit Legenda |
|                | Tbl INFC                   | Video XLS Legenda Edit Dati Edit Legenda |
|                | Tbl Species                | Video XLS Legenda Edit Dati Edit Legenda |
| Tabelle        | Tbl_Funghi_Comm            | Video XLS Legenda Edit Dati Edit Legenda |
| Comuni         | Tbl_Cause                  | Video XLS Legenda Edit Dati Edit Legenda |
|                | Tbl Cause Name             | Video XLS Legenda Edit Dati Edit Legenda |
|                | Tbl_Foliage_Trasparency    | Video XLS Legenda Edit Dati Edit Legenda |
|                | Tbl_Fruiting               | Video XLS Legenda Edit Dati Edit Legenda |
|                | Tbl Defoliation            | Video XLS Legenda Edit Dati Edit Legenda |
|                | Tbl_Symptoms_Signs         | Video XLS Legenda Edit Dati Edit Legenda |
|                | Tbl_Tree_Removal_Mortality | Video XLS Legenda Edit Dati Edit Legenda |
|                | Tbl_Affected_Part          | Video XLS Legenda Edit Dati Edit Legenda |

<span id="page-9-1"></span>*Figure 3 - Database temporaneo di progetto*

#### <span id="page-9-0"></span>Third phase: final control, implementation of query reports and final validation of the database

Once the second phase has been completed, this phase focused on the development of the queries necessary to calculate the C & I from the stored data and finalize the data aggregation procedures for the purposes of the project activities related to the spatialization, synthesis and dissemination of the data.

In analogy with the previous phases, a specific folder ("Query") was created in Google Drive and subfolders for each partner in which for each C & I the calculation procedures were illustrated starting from the data collected in the database. This phase was very complex, as it required the verification of the calculations made by the query for each indicator, consistently with what is reported in the manuals relating to data collection and calculation of the C & I of the B1-B6 shares. The individual partners have therefore defined the algorithms for the calculation of the C & I and of any aggregations envisaged by the project at the necessary scales.

After completing the query verification procedure, the next task was to create the scripts (PHP) for the calculation of the criteria and indicators (C & I) foreseen by the project (Figure 4). To verify the queries, one approach is to run the query on the requested data and then store the results of the query in tables in order to speed up access by users. In this case, the choice was made to carry out onthe-fly reports without storing the results on MySQL tables. This methodology has the defect of requiring new calculations and therefore time-machine each time an indicator is requested but has the enormous merit of being independent of any interventions on the original data base. Any change to the original data is reflected in the final calculations in a totally automatic way.

The scripts have been implemented in the PHP language that has an excellent interface to the MySQL database and the Apache web server for the subsequent publication of the results.

The set of native MySQL capabilities combined with the flexibility of an advanced programming language such as PHP allow to create reports using aggregation and / or statistical calculation functions of modest entity (averages, extremes, STD, etc ...) with good overall performance. Once the calculation phase of the indicators foreseen by the project has been completed, further reports (queries) have been created with different aggregations necessary for the B8 and B9 actions. In particular, a summary table was created with aggregation by ID\_Area of all the indicators with different aggregation algorithms. The algorithm applied (sum, average, last, etc ....) is related to the type of indicator and to the number of data present in the original historical tables. The final table was fundamental for the integrated processing carried out by subsequent actions and allows to have a very important overview highlighting possible anomalies in the data.

During the whole period of database development, software and data control, a regular backup of the database and related programs has been planned. Every modification intervention on the raw data foresees the automatic saving of the original data in order to retrieve the information in case of error.

|              | $\Box$                                                                                            | appmeteo.fmach.it | $\mathcal{C}$ | $\bullet$<br>ੀ |
|--------------|---------------------------------------------------------------------------------------------------|-------------------|---------------|----------------|
|              | Video XLS Legenda<br>Tbl_B4_Plot_Vegetazionale                                                    |                   |               |                |
|              | Video XLS Legenda<br>Tbl B2 Soil Chemistry                                                        |                   |               |                |
|              |                                                                                                   |                   |               |                |
|              | Query ed elaborazioni                                                                             |                   |               |                |
|              | 1. Tutti gli Indicatori (Inventari)<br>2. Indicatore Harvested Volume B1                          |                   |               |                |
|              | 3. Indicatore Harvested Biomass B1                                                                |                   |               |                |
|              | 4. Indicatore Carbon Stock of Woody Biomass Standing B1                                           |                   |               |                |
|              | 5. Indicatore Carbon Stock of Woody Biomass Harvested B1                                          |                   |               |                |
| <b>CREA</b>  | 6. Indicatore Carbon Stock of Woody Biomass B1                                                    |                   |               |                |
|              | 7. Indicatore Mortality Rate B2                                                                   |                   |               |                |
|              | 8. Indicatore Average Mortality Rate B2                                                           |                   |               |                |
|              | 9. Indicatore Stand Growth (Periodic annual increment growth volume) B2                           |                   |               |                |
|              | 10. Indicatore Stand Growth (Periodic annual increment growth biomass) B2                         |                   |               |                |
|              | 11. Indicatore Increment and Fellings B3                                                          |                   |               |                |
|              | <b>Indicatore Foliage Overstorey Cover</b>                                                        |                   |               |                |
| <b>CREA</b>  | Indicatore Commercial Mushrooms (valore mercato) - B3                                             |                   |               |                |
|              | <b>Indicatore Briophyte Cover - B5</b>                                                            |                   |               |                |
| <b>CREA</b>  | <b>Indicatore Growth Efficency - LAI</b>                                                          |                   |               |                |
|              | <b>Indicatore Growth Efficency - Litter</b>                                                       |                   |               |                |
| <b>FEM</b>   | Q B2 Tree (leaf/Tree)                                                                             |                   |               |                |
|              | Q B2 Macroplot (tree)                                                                             |                   |               |                |
|              | <b>Q Tbl B4 Epiphytic Lichens</b>                                                                 |                   |               |                |
|              | <b>O</b> Tbl B4 Vegetation                                                                        |                   |               |                |
| <b>UNISS</b> | <b>Q Tbl B4 Tree Plot Vegetazionale</b>                                                           |                   |               |                |
|              | O Tbl B4 Wood Dacaying Mushrooms                                                                  |                   |               |                |
|              | O Tbl B3 Commercial Mushrooms (species richness)                                                  |                   |               |                |
|              | O Tbl B3 Commercial Mushrooms (species biomass)                                                   |                   |               |                |
|              | SUPEROUERY - Query ripilogativa di TUTTI dli indicatori (per area con aggregazioni di vario tipo) |                   |               |                |
|              | <b>SCENARI</b> - Query 'scenari'                                                                  |                   |               |                |

<span id="page-10-1"></span>*Figure 4 - List of query available from the temporary database*

## <span id="page-10-0"></span>Fourth phase: transfer and implementation of database on the project server

Once the development phase has been completed, the database has been moved to the definitive server https://www.futureforcoppices.eu/ where all the project documentations also resides. The data transfer and software operation has been simplified by the fact that both servers have the same database server (MySQL), the same web server (apache) and that have the PHP interpreter.

The final database consists of 53 data tables, of which 12 tables produce the different indicators generated by queries, a summary table of all the aggregated indicators for "ID\_Area" and several temporary tables that are indispensable for intermediate data calculations. Finally there is the table (legend) with all the metadata (description, unit of measurement, range, etc.) useful for the correct interpretation of the data. The starting data tables contain over 42,000 records and over 800 fields. The summary table of all the indicators consists of 45 records corresponding to the number of areas envisaged by the project and 74 fields. The PHP scripts needed for different database tasks are different and consist of over 6,000 lines of PHP code. The pages in Italian and English have been created on the project website.

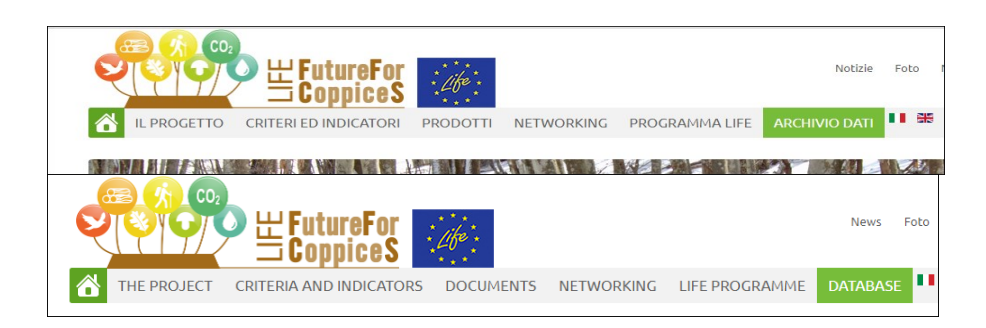

#### <span id="page-11-0"></span>Data access mode

As regards access to data on the project website, different access methods have been implemented:

- Publication of six simple reports (one for each Criterion) for free consultation by the visitor
- Possibility to access other data after completing a form
- Full access to data reserved for project partners by entering credentials.

Public access requires no specific authorization and displays the final processing of the most significant criteria with a brief description and links to other sections of the website where further information on the project can be found.

Professional users interested in having additional data have the possibility to request further data by filling out a request form. Once the compilation is complete, an email is sent to the project manager who, having evaluated the type and the congruence of the request, will contact the interested project partner for the following phases. Each request is automatically archived on the project database for statistical purposes only.

Project partners and any other users will be able to access the entire database (raw and processed data) using the appropriate credentials provided by the project manager.

APIs (web services) have been implemented to request data from individual indicators on project areas. The call structure is as follows: "https://www.futureforcoppices.eu/api/getData.php?secret=xxxxx&code=yyyyy" where the "secret" field contains the access code required to access the data and the parameter " code "represents the code of the chosen criterion or indicator. The API returns the data of the project areas for that particular indicator in JSON format (JavaScript Object Notation) which is particularly suitable for the interchange of data between machines and is compatible with many programming languages and operating systems.

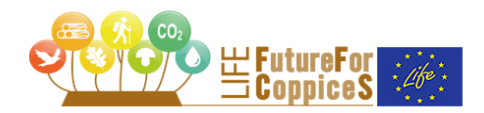

K

YOU ARE IN: DATABASE

I I Ng

LIFE FutureForCoppiceS database aims:

- to monitor how the main management options (managed coppice, pro-active conversion to high forest and natural evolution) supported or constrained the overall and the different aspects of Sustainable Forest Management (SFM) of coppice forests:

- to improve the knowledge basis for SEM of coppice forests in the in view of the forecasted changes in key environmental drivers and pressures

LIFE FutureForCoppiceS database builds on existing management trials installed by the LIFE FutureForCoppiceS Co-ordinating Beneficiary Consiglio per la ricerca in agricoltura e l'analisi dell'economia agraria (CREA) in the late 1960s where tree growth and stand structure variables were periodically surveyed

Nine sites from two Italian regions: Toscana (7 sites, 34 plots) and Sardegna (2 sites, 11 plots), for a total of 45 permanent plots, were selected for the database Sites cover 3 EFTs (mountainous beech forests, deciduous thermophilous forests, evergreen broadleaved forests). Three sites (termed "plus" sites. 1 site per EFT), for a total of 18 permanent plots, were selected for testing new methods of SFM indicators collection and reporting. The "plus" sites are: Buca Zamponi (beech). Is Cannoneris (holm oak) and Poggio Pievano (Turkey oak).

LIFE FutureForCoppiceS project (2015-2018), by means of the activity carried out by CREA and by all the other Beneficiaries - Fondazione Edmund Mach, Università di Sassari, Università di Firenze, Agenzia Forestas e Terre Regionali Toscane - implemented the full set of monitored variables allowing the calculation of 39 indicators consistent with all the six Criteria of SFM.

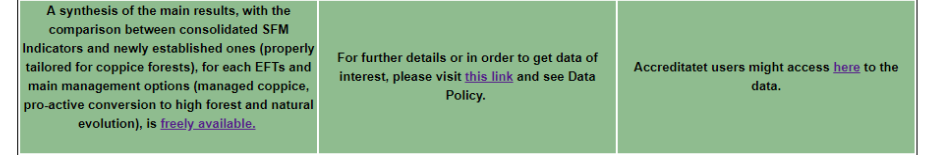

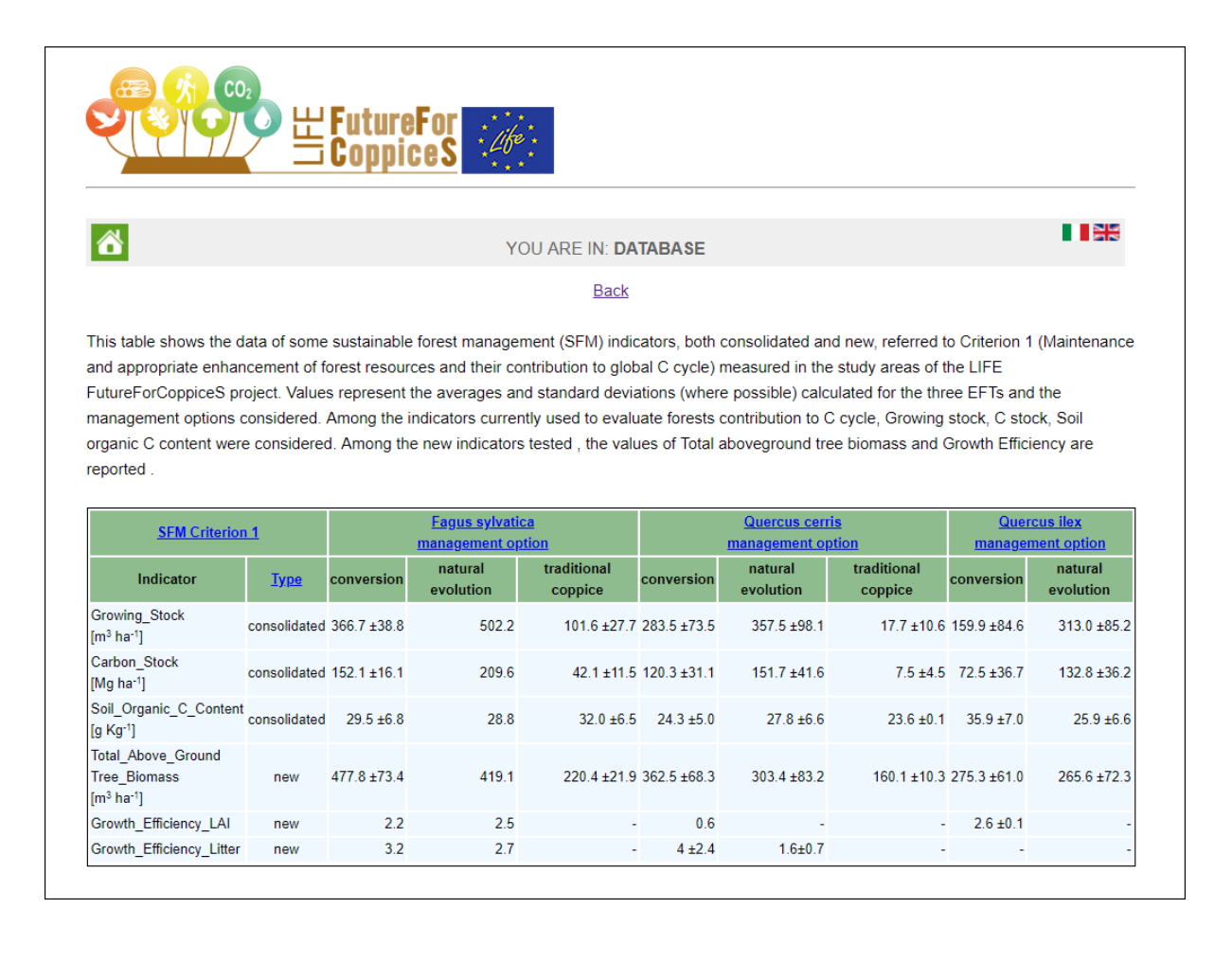

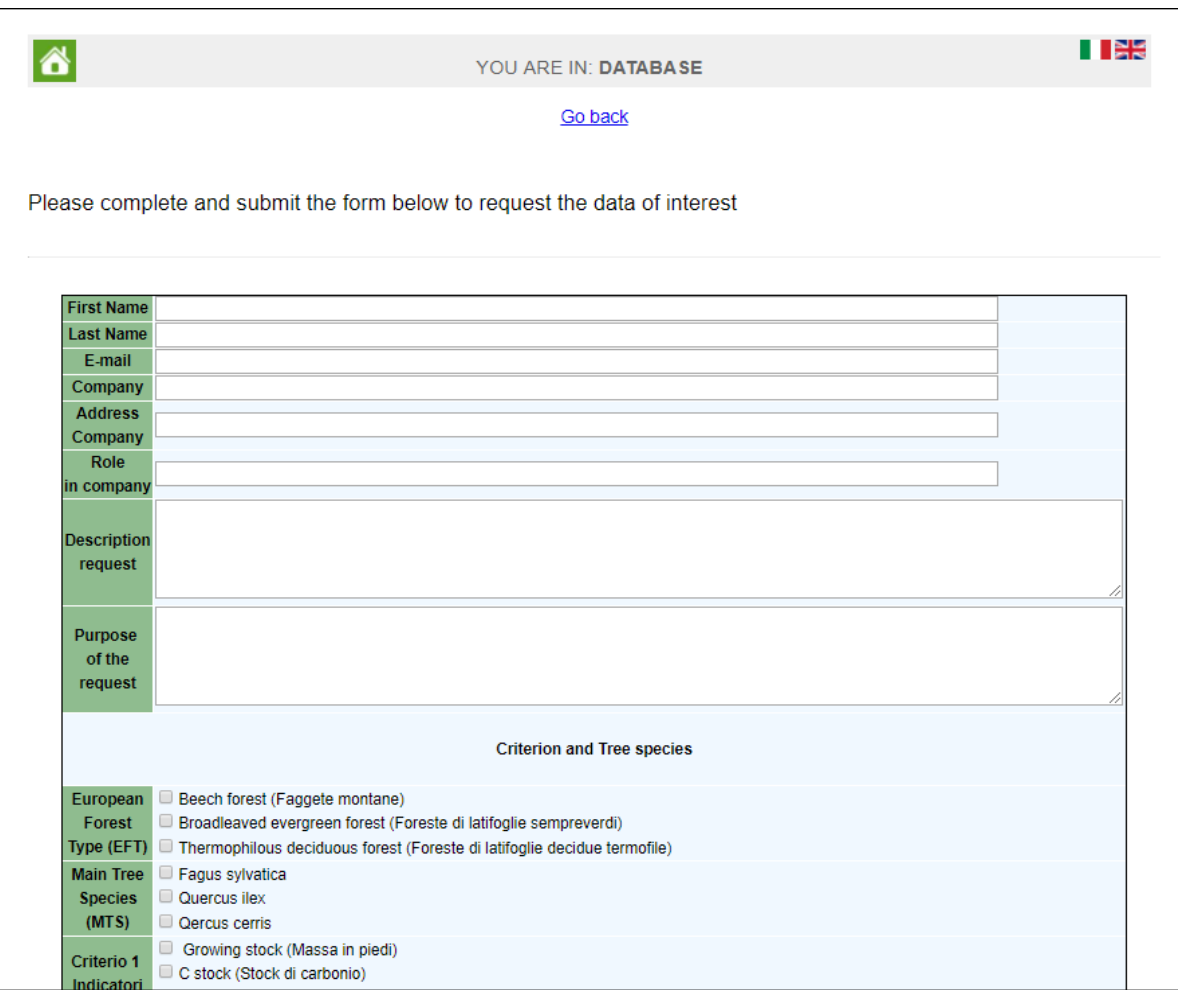

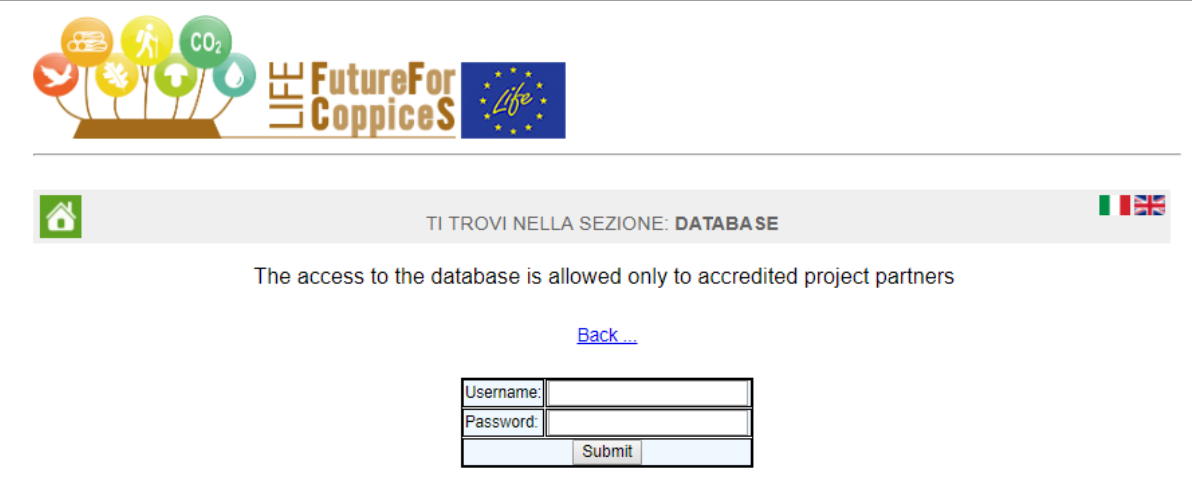

## <span id="page-14-0"></span>Conclusions

As foreseen by the project, and in particular by the B7 action, the database allowed to store data on a centralized, standard and solid platform. The centralization of data avoids the problem of data dispersion on the various computers of the partners and minimizes errors; every change is immediately reflected on the different by-products and elaborations. The general structure consisting of web servers, databases and programming languages allows interfacing with other databases for data sharing in both directions.

### <span id="page-15-0"></span>Introduzione

Il progetto LIFE FutureForCoppiceS prevede che i dati raccolti dai singoli partner nell'ambito delle Azioni B1- B6 siano organizzati, armonizzati, controllati e caricati su un unico specifico database di progetto denominato "database FutureForCoppiceS" a supporto degli obiettivi generali del progetto stesso ovvero:

- valutare l'appropriatezza di indicatori consolidati e nuovi per la gestione forestale sostenibile (GFS) di boschi di origine agamica;
- valutare come le principali opzioni di gestione (ceduo a regime, conversione a alto fusto e evoluzione naturale) abbiano favorito/limitato i differenti aspetti della GFS in boschi di origine agamica;
- sintetizzare ed estendere i risultati del progetto a diverse scale geografiche, valutando il potenziale delle varie scelte gestionali per i boschi di origine agamica, largamente diffusi nell'Europa meridionale, in modo da accrescano la loro sostenibilità e la loro resilienza a fronte del mutato quadro ambientale.

Tale attività, strategica per la condivisione tra partner di progetto dei dati relativi ai Criteri e Indicatori (C&I) raccolti nelle aree di progetto, la loro elaborazione, *upscaling* e sintesi, e la successiva pubblicazione e diffusione, si caratterizza tuttavia per una elevata complessità, derivante principalmente dalla elevata mole di dati disponibili. Il database è infatti pensato per ospitare dati storici raccolti sui siti di progetto, dati derivanti da altre reti (EMEP, ICP Forests, INFC) e dati raccolti *ad-hoc* durante lo svolgimento del progetto. Ulteriore complessità è data dalla eterogeneità delle diverse scale a cui si riferiscono dati relativi ai vari Criteri e Indicatori (C&I). In particolare, si evidenziano le seguenti complessità relative al dato disponibile:

- I dati storici sono stati raccolti in protocolli di rilievo permanenti del CREA, che sono stati considerati all'interno del progetto. Tali dati hanno una diversa cadenza temporale e una diversa ripetizione periodica; ad esempio, gli inventari sono stati condotti nei protocolli a partire dalla fine degli anni '60 – primi anni '70 e la loro ripetizione è avvenuta periodicamente ad intervalli variabili dai 5-15 anni. I dati relativi alla lettiera e all'indice di area fogliare sono stati raccolti a partire dai primi anni 90, e i rilievi sono stati ripetuti a cadenza annuale.
- I protocolli di rilievo dei dati storici sono differenti. Gli inventari rappresentano misure a livello di singolo individuo arboreo per tutte le piante all'interno delle aree. Tali dati poi sono sommati a livello di area e gli indici dendrometrici ricavati da tale misure rapportati ad ettaro. Le misure di lettiera e di area fogliare sono svolte secondo una griglia di campionamento sistematica, che rappresenta lo schema di campionamento di riferimento per le misure di tali variabili. In entrambi i casi, le stime prodotte sono spazialmente riferibili alla superficie dell'area.
- I dati raccolti *ad-hoc* nell'ambito del progetto si differenziano dai dati storici non solo per la scala temporale (cadenza e ripetizione), essendo riferite a un tempo più ristretto e coincidente con parte della durata del progetto, ma anche per una scala di riferimento spaziale differente, con misure variabili dalla scala di singola foglia, singolo individuo arboreo, plot vegetazionale, macroplot, area, fino a scale di minor dettaglio (specificare…). La necessità di confrontabilità dei dati riferiti ai vari C&I ha richiesto la realizzazione *ad-hoc* nell'ambito del progetto di un macroplot (800 m<sup>2</sup> ), ricadente all'interno della superficie delle aree storiche.

L'elevata variabilità spazio-temporale e strutturale dei dati disponibili per il progetto, che ha richiesto la stesura di uno specifico protocollo di rilievo e di raccordo delle diverse variabili misurate alle diverse scale (Ferretti et al. 2016), si è tradotta altresì in una necessità di pensare, disegnare e testare una struttura complessa, necessaria alla raccolta di dati molto eterogenei, al fine della loro armonizzazione, prerequisito per la compilazione del dato in un database strutturato secondo regole logiche, coerenti e robuste.

#### <span id="page-16-0"></span>Struttura tecnica del database

#### <span id="page-16-1"></span>Prima fase: ipotesi di struttura, scheletro del database, caratteristiche delle tabelle

Considerando la struttura e la complessità dei dati di cui si è fatto cenno sopra, è stato identificato un database di tipo relazionale (RDBMS) come struttura idonea a raccogliere i dati. Il modello relazionale è un modello di strutturazione dei dati in tabelle, ed è sviluppato secondo il concetto di relazione tra entità (tabelle), seguendo i principi dell'algebra relazionale, e in particolare dalla teoria degli insiemi. Per semplificare, ogni tabella è strutturata in uno o più attributi (campi o colonne), ciascuno contraddistinto da un formato data univoco (Data type o dominio). I valori degli attributi, ovvero ogni dato per ciascun attributo che caratterizza un singolo evento, è detto record. La tabella quindi è una collezione di record, ciascuno rappresentante un singolo evento. In un modello relazionale, esistono poi specifici campi che servono a relazionare tra loro le tabelle. Esse vengono denominati chiavi, distinguendo tra la chiave primaria (che identifica in maniera univoca un record) e una chiave esterna (che utilizza un campo di raccordo con un campo di una o più tabelle; [Figure 1\)](#page-5-0).

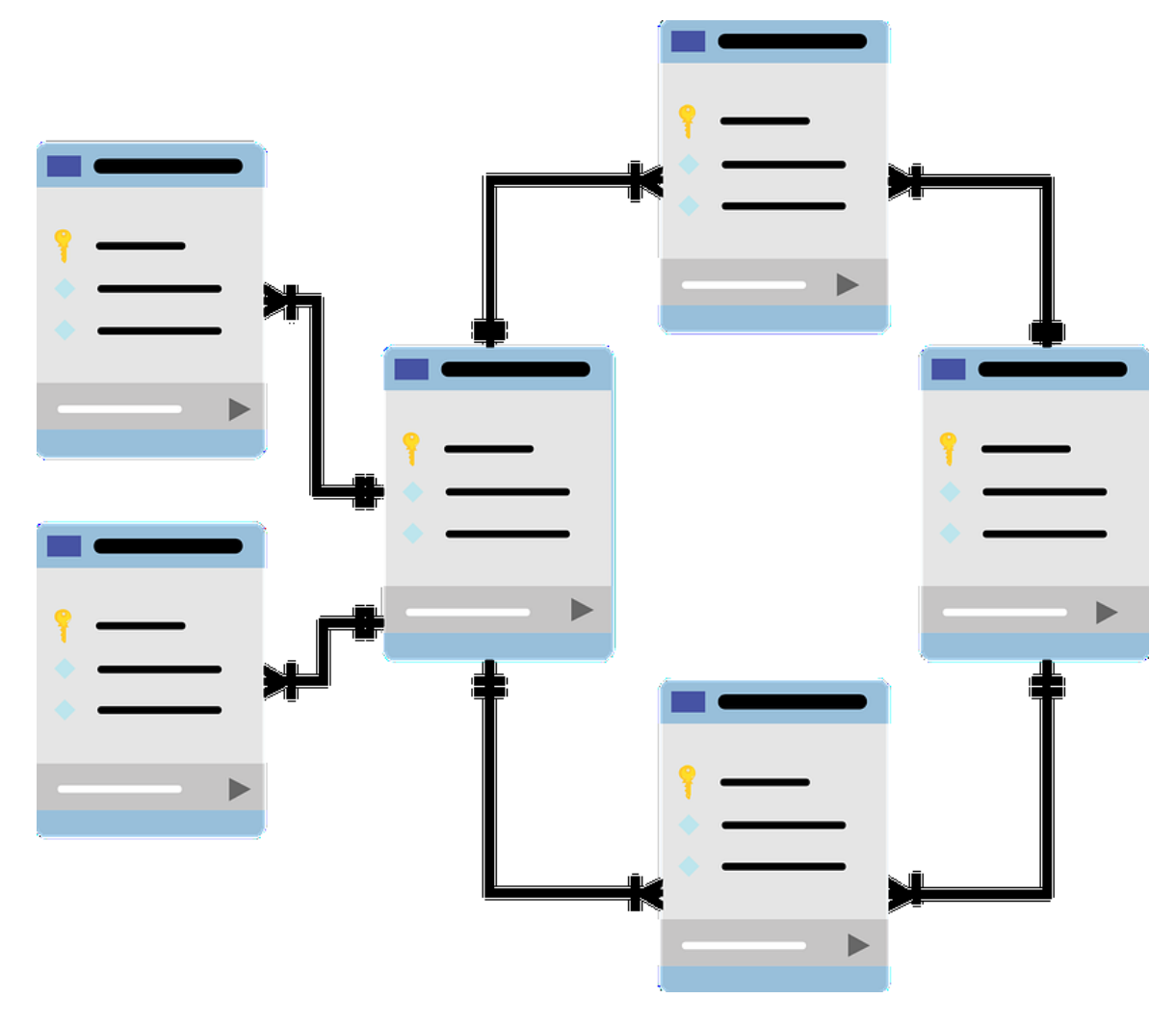

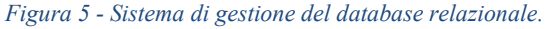

Una volta identificato il tipo di database, nella prima fase è stato creato lo "scheletro" del database. Questa fase ha previsto nello specifico le seguenti attività:

- Creazione di chiavi primarie per identificare in maniera univoca il dominio spaziale alle differenti scale di rilievo, con particolare riferimento all'area e al macroplot.
- Previsione delle tabelle da realizzare, e all'interno dei loro campi e datatype;
- Previsione delle relazioni (join) tra tabelle
- Previsione delle query da realizzare per aggregare i dati per produrre i vari C&I

La prima attività necessaria è stata quella di realizzare un codice di tipo alfanumerico per identificare in maniera univoca ciascuna delle 45 aree di progetto. Il risultato è riportato in [Table 1.](#page-6-0) Il campo utilizzato come chiave primaria è "ID\_Area" ed è di tipo alfanumerico. I primi due caratteri del codice identificano le iniziali del Genere e Specie della specie dominante (fs= *Fagus sylvatica*; qc= *Quercus cerris*; qi=*Quercus ilex*) seguito da un codice alfanumerico, di lunghezza variabile, che richiama la nomenclatura utilizzata storicamente per identificare le aree, mentre gli ultimi caratteri, di lunghezza variabile, richiamano il Sito (es. case= Caselli; vals= Valsavignone). In analogia per le aree, sono state create le chiavi primarie per ciascuna scala spaziale considerata nella raccolta dati.

Terminata questa attività, si è proceduto a redigere uno schema relativo alla struttura del database, ovvero alla definizione delle tabelle, dei campi all'interno delle tabelle, al formato dati dei campi, alla definizione di chiavi primarie e chiavi di raccordo, e alle regole di raccordo delle tabelle (join). La struttura, denominata "scheletro" del database, è stata schematizzata in un documento excel, che è stato reso disponibile ai partner tramite Google Drive. Per ogni tabella, è stato creato un singolo foglio con le caratteristiche previste [\(Figure 2\)](#page-7-1) e nello specifico:

- Nome Campi
- Formato dati del campo
- Dimensione del campo
- Numero di decimali (per formato dati di tipo numerico decimale)
- Unità di misura eventuale del campo
- Campo calcolato (Si/No)
- Chiave primaria (Si/No)
- Chiave di raccordo (Si/No)
- Lista valori (per campi con un numero specifico e finito di valori possibili)
- Breve descrizione del campo

Sulla base dello scheletro, ogni partner ha descritto la struttura di ciascuna tabella di competenza, e in caso di tabelle "condivise" ha revisionato o contribuito a modificare la struttura di tali tabelle.

Tale attività ha caratterizzato la prima fase del progetto, ed è stata oggetto di più revisioni, maturate a seguito della realizzazione della struttura *a-priori* e loro adattamento in seguito a prove effettuate per verificare l'adattabilità della struttura ai primi dati raccolti in campo. A seguito delle revisioni occorse, tale attività si è conclusa in data 5 ottobre 2016 con l'approvazione finale della struttura dello scheletro.

#### *Tabella 2 –Descrizione sintetica e chiave primaria (ID\_Area) delle aree di progetto*

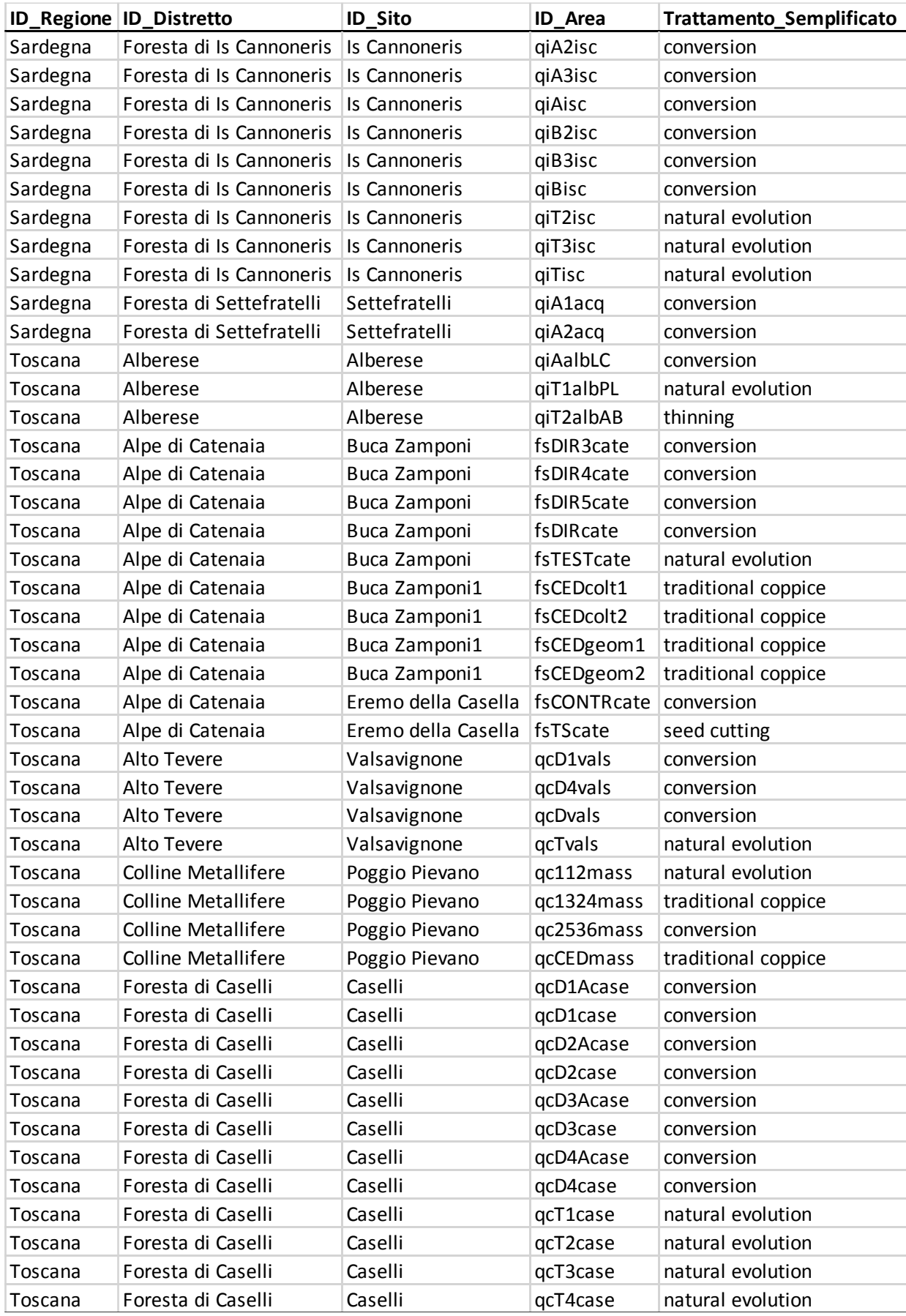

| $\mathsf A$<br>Nome_tabella | $\mathsf B$          |             |     |   |                                           | 응<br>В<br>I<br>$\;$ | è.<br>$\mathsf{A}$<br>田<br>등곡 | $\equiv$ + $\pm$ + $\pm$ + | ♡ -<br>GD <b>ED</b> | $\overline{\text{d}}$<br>$\sum$ +<br>$\overline{Y}$ + |
|-----------------------------|----------------------|-------------|-----|---|-------------------------------------------|---------------------|-------------------------------|----------------------------|---------------------|-------------------------------------------------------|
|                             |                      |             |     |   |                                           |                     |                               |                            |                     |                                                       |
|                             |                      | $\mathbb C$ | D   | E | $\mathsf F$                               | G                   | $\boldsymbol{\mathsf{H}}$     | $\overline{1}$             | $\mathsf J$         | К                                                     |
|                             | Nome_campo           |             |     |   | Data_type Data_Size Decimali Unità_misura | Campo_calcolato     | Chiave primaria               | Chiave_raccordo            | Lista valori        | <b>Descrizione</b>                                    |
| <b>Tbl</b> Regione          | ID                   | Char        | 255 |   |                                           | No                  | Si                            | Si                         | No                  |                                                       |
| Tbl_Regione                 | Nome                 | Char        | 255 |   |                                           | No                  | No                            | No                         | Toscana; Sardegna   |                                                       |
| Tbl Regione                 | Superficie           | Float       | 8   |   | 1 <sub>ha</sub>                           | No                  | No                            | No                         | No                  | Superficie totale                                     |
| <b>Tbl</b> Regione          | Superficie_forestale | Float       | 8   |   | 1 <sub>ha</sub>                           | No                  | No                            | No                         | No                  | SAF (ha)                                              |
| Tbl Regione                 | Superficie cedui     | Float       | 8   |   | 1 <sub>ha</sub>                           | No                  | No                            | No                         | No                  | ha                                                    |
| Tbl_Regione                 | Superficie_for_priv  | Float       | 8   |   | 1 <sub>ha</sub>                           | No                  | No                            | No                         | No                  | Superficie forestale privata ha                       |
| Tbl_Regione                 | Superficie_for_pub   | Float       | 8   |   | 1 <sub>ha</sub>                           | No                  | No                            | No                         | No                  | Superficie forestale pubblica ha                      |
|                             |                      |             |     |   |                                           |                     |                               |                            |                     |                                                       |
|                             |                      |             |     |   |                                           |                     |                               |                            |                     |                                                       |
|                             |                      |             |     |   |                                           |                     |                               |                            |                     |                                                       |
|                             |                      |             |     |   |                                           |                     |                               |                            |                     |                                                       |
|                             |                      |             |     |   |                                           |                     |                               |                            |                     |                                                       |
|                             |                      |             |     |   |                                           |                     |                               |                            |                     |                                                       |
|                             |                      |             |     |   |                                           |                     |                               |                            |                     |                                                       |
|                             |                      |             |     |   |                                           |                     |                               |                            |                     |                                                       |
|                             |                      |             |     |   |                                           |                     |                               |                            |                     |                                                       |
|                             |                      |             |     |   |                                           |                     |                               |                            |                     |                                                       |
|                             |                      |             |     |   |                                           |                     |                               |                            |                     |                                                       |
|                             |                      |             |     |   |                                           |                     |                               |                            |                     |                                                       |
|                             |                      |             |     |   |                                           |                     |                               |                            |                     |                                                       |
|                             |                      |             |     |   |                                           |                     |                               |                            |                     |                                                       |
|                             |                      |             |     |   |                                           |                     |                               |                            |                     |                                                       |
|                             |                      |             |     |   |                                           |                     |                               |                            |                     |                                                       |
|                             |                      |             |     |   |                                           |                     |                               |                            |                     |                                                       |
|                             |                      |             |     |   |                                           |                     |                               |                            |                     |                                                       |

*Figure 6 –Esempio di descrizione della struttura di una tabella*

A seguito di questa fase sono state previste 40 tabelle di cui 8 tabelle "territoriali", 15 tabelle di inserimento nuovi dati delle azioni B1-B6, 12 tabelle comuni o di raccordo, 5 tabelle relative ai dati storici. Per quanto riguarda la previsione di query, tale fase è stata sviluppata solo in dettaglio al termine della seconda fase, dopo cioè che è stato sviluppato un primo database, e i dati sono stati completamente caricati, permettendo di effettuare i controlli di coerenza come descritto nel successivo paragrafo.

#### <span id="page-19-0"></span>Seconda fase: realizzazione del database e primo caricamento dati di progetto

In questa fase, è stata realizzata la prima versione del database di progetto, o più precisamente la struttura del database secondo lo schema approvato nella fase precedente (Scheletro), creato le scatole (tabelle) da utilizzare per ospitare (caricare) i dati di progetto.

Tecnicamente, si è scelto di utilizzare il RDBMS (Relational database management system) MySQL tenendo conto di alcuni aspetti particolarmente favorevoli di questo prodotto:

- si tratta di un software libero (licenza GNU GPL)
- è multipiattaforma (Unix, Unix-like, Windows)
- è supportato da molti linguaggi di programmazione tra cui PHP e Python
- è incorporato nei maggiori web server tra cui Apache
- molti CMS (Content Management System) nascono con supporto nativo a MySQL

L'utilizzo di un database come MySQL permette quindi l'indipendenza dal sistema operativo del server host e una buona interoperabilità con altri database.

In questa fase il database è stato temporaneamente ospitato all'indirizzo [http://appmeteo.fmach.it/ffcs/,](http://appmeteo.fmach.it/ffcs/) e riservato solo ai partner di progetto tramite accesso vincolato all'inserimento delle proprie credenziali. A ogni

partner sono state fornite delle credenziali (username e password) che hanno permesso l'accesso in lettura a tutti i dati di progetto e in scrittura solo alle tabelle di ciascun partner [\(Figure 3\)](#page-9-1).

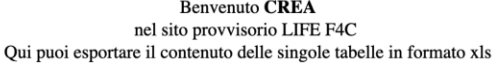

| <b>PARTNER</b> | <b>TABELLA</b>             |  |  | VISUALIZZA DATI MODIFICA DATI            |
|----------------|----------------------------|--|--|------------------------------------------|
|                | Tbl_Regione                |  |  | Video XLS Legenda Edit Dati Edit Legenda |
|                | Tbl Distretto              |  |  | Video XLS Legenda Edit Dati Edit Legenda |
|                | Tbl_Sito                   |  |  | Video XLS Legenda Edit Dati Edit Legenda |
|                | Tbl Area                   |  |  | Video XLS Legenda Edit Dati Edit Legenda |
|                | Tbl_EFT                    |  |  | Video XLS Legenda Edit Dati Edit Legenda |
|                | Tbl INFC                   |  |  | Video XLS Legenda Edit Dati Edit Legenda |
|                | Tbl_Species                |  |  | Video XLS Legenda Edit Dati Edit Legenda |
| Tabelle        | Tbl_Funghi_Comm            |  |  | Video XLS Legenda Edit Dati Edit Legenda |
| Comuni         | Tbl_Cause                  |  |  | Video XLS Legenda Edit Dati Edit Legenda |
|                | Tbl Cause Name             |  |  | Video XLS Legenda Edit Dati Edit Legenda |
|                | Tbl Foliage Trasparency    |  |  | Video XLS Legenda Edit Dati Edit Legenda |
|                | Tbl_Fruiting               |  |  | Video XLS Legenda Edit Dati Edit Legenda |
|                | Tbl Defoliation            |  |  | Video XLS Legenda Edit Dati Edit Legenda |
|                | Tbl_Symptoms_Signs         |  |  | Video XLS Legenda Edit Dati Edit Legenda |
|                | Tbl_Tree_Removal_Mortality |  |  | Video XLS Legenda Edit Dati Edit Legenda |
|                | Tbl_Affected_Part          |  |  | Video XLS Legenda Edit Dati Edit Legenda |

*Figure 7 - Database temporaneo di progetto*

SI è scelto di lavorare su un server di sviluppo per non interferire con il sito web di progetto messo on-line nei primi mesi di attività. E' stato quindi preparato un server Linux (Centos 7.2) installando MySQL 5.6 (server e client), Apache 2 e PHP 5.6. L'insieme di questi prodotti ha permesso la creazione di un primo sito web per caricare e accedere i dati.

Parallelamente, in Google Drive è stata creata una cartella ("Upload\_Database") in cui ogni partner ha caricato i propri dati di competenza, in subfolder specifici per ogni partner, strutturati secondo quanto previsto nello scheletro del database, e successivamente si è proceduto al primo data *uploading*. Tale fase è iniziata a novembre 2016 ed è culminata a febbraio 2017. Tale fase è risultata strategica per valutare (e garantire) la bontà della costruzione del database. In questa prima fase infatti, sono state create le strutture in MySQL e caricato le singole tabelle. Tale primo data *uploading* sul database ha permesso di effettuare le prime verifiche di coerenza del dato con la struttura prevista del database ed effettuare i primi correttivi sulle problematiche emerse, quali ad esempio:

- Problemi di formattazione di caratteri: spazi nelle intestazioni dei campi, caratteri speciali sono stati eliminati per coerenza con la struttura reale del database.
- Problemi di formato dati: eventuali difformità tra il formato dato previsto nello scheletro e il formato dato reale è stato risolto
- Problemi di duplicati: controllo sulla univocità della chiave primaria ha permesso di correggere tali eventualità
- Coerenza chiavi primarie e liste valori sono state verificate e corrette qualora evidenziati errori di input
- Regole per i missing data: uniformato tutto a NA

In aggiunta ai controlli di coerenza, le tabelle sono risultate molto diverse tra loro per numero di righe (record) e colonne (nel complesso, il database conteneva in questa fase circa 800 campi e più di 40.000 records). Di conseguenza è stato necessario verificare per ogni tabella il completo e corretto caricamento sul DB centrale. Conclusa l'operazione di caricamento dei dati grezzi su MySQL sono state rimosse le tabelle condivise su GDrive per evitare che eventuali piccole modifiche ai dati andassero perse. L'obiettivo di un qualsiasi DB centralizzato è quello di avere un'unica fonte dei dati. Sul server di sviluppo ogni partner ha avuto degli strumenti web per poter gestire i propri dati e in parte anche quelli degli altri. Sono state create le pagine web per:

- Visualizzare i dati
- Esportare i dati in formato xls
- Effettuare piccole correzioni ai dati

Ogni modifica ai dati è stata registrata (log) per eventuali esigenze di ripristino.

*Questa fase è stata molto importante poiché prima di procedere alla creazione di report o calcolo degli indicatori era necessario concludere il caricamento ed eventuale validazione dei dati. Pertanto, tale fase è risultata cruciale per la valutazione della qualità del dato e sua validazione***.** Un ulteriore elemento introdotto in questa fase è stata la legenda. I database come MySQL non permettono la registrazione dei meta-dati descrittivi della tabella e quindi è stata creata una tabella riepilogativa apposita che contiene, per ogni tabella, tutti i meta-dati importanti. Per ogni colonna è possibile registrare una descrizione, l'unità di misura, il range previsto e eventuali ulteriori annotazioni. Queste informazioni sono fondamentali per una corretta pubblicazione dei dati a fine progetto in particolare per quanto riguarda le unità di misura.

## <span id="page-21-0"></span>Terza fase: controllo finale, implementazione di query report e validazione definitiva del database

Una volta conclusa la seconda fase, è stato possibile concentrale l'attenzione sullo sviluppo delle query necessarie al calcolo dei C&I dai dati, e alle procedure di aggregazione dati ai fini delle attività di progetto relative alla spazializzazione, sintesi e diffusione del dato.

In questa fase, preliminare allo sviluppo del dataset definitivo, sono state sviluppate le varie query necessarie al calcolo dei C&I. In analogia con le precedenti fasi, è stato creato in Google Drive una specifica cartella ("Query") e sottocartelle per ogni partnet in cui per ogni C&I sono state illustrate le procedure di calcolo a partire dai dati raccolti nel database. Questa fase è stata molto complessa, in quanto ha richiesto la verifica dei calcoli effettuati dalla query per ciascun indicatore, coerentemente con quanto riportato dai manuali relativi alla raccolta dati e calcolo dei C&I delle azioni B1-B6. I singoli partner hanno quindi definito gli algoritmi per il calcolo dei C&I e delle eventuali aggregazioni previste da progetto alle scale necessarie.

|              | $\Box$                                                                                            | appmeteo.fmach.it | $\sigma$ | $\bullet$<br>ੀ |
|--------------|---------------------------------------------------------------------------------------------------|-------------------|----------|----------------|
|              | Video XLS Legenda<br>Tbl_B4_Plot_Vegetazionale                                                    |                   |          |                |
|              | Video XLS Legenda<br>Tbl B2 Soil Chemistry                                                        |                   |          |                |
|              |                                                                                                   |                   |          |                |
|              | Query ed elaborazioni                                                                             |                   |          |                |
|              | . Tutti gli Indicatori (Inventari)                                                                |                   |          |                |
|              | 2. Indicatore Harvested Volume B1                                                                 |                   |          |                |
|              | 3. Indicatore Harvested Biomass B1                                                                |                   |          |                |
|              | 4. Indicatore Carbon Stock of Woody Biomass Standing B1                                           |                   |          |                |
|              | 5. Indicatore Carbon Stock of Woody Biomass Harvested B1                                          |                   |          |                |
| <b>CREA</b>  | 6. Indicatore Carbon Stock of Woody Biomass B1                                                    |                   |          |                |
|              | 7. Indicatore Mortality Rate B2                                                                   |                   |          |                |
|              | 8. Indicatore Average Mortality Rate B2                                                           |                   |          |                |
|              | 9. Indicatore Stand Growth (Periodic annual increment growth volume) B2                           |                   |          |                |
|              | 10. Indicatore Stand Growth (Periodic annual increment growth biomass) B2                         |                   |          |                |
|              | 11. Indicatore Increment and Fellings B3                                                          |                   |          |                |
|              | <b>Indicatore Foliage Overstorey Cover</b>                                                        |                   |          |                |
| <b>CREA</b>  | Indicatore Commercial Mushrooms (valore mercato) - B3                                             |                   |          |                |
|              | <b>Indicatore Briophyte Cover - B5</b>                                                            |                   |          |                |
| <b>CREA</b>  | <b>Indicatore Growth Efficency - LAI</b>                                                          |                   |          |                |
|              | <b>Indicatore Growth Efficency - Litter</b>                                                       |                   |          |                |
| <b>FEM</b>   | Q B2_Tree (leaf/Tree)                                                                             |                   |          |                |
|              | Q B2 Macroplot (tree)                                                                             |                   |          |                |
|              | <b>Q Tbl B4 Epiphytic Lichens</b>                                                                 |                   |          |                |
|              | O Tbl B4 Vegetation                                                                               |                   |          |                |
| <b>UNISS</b> | Q Tbl B4 Tree Plot Vegetazionale                                                                  |                   |          |                |
|              | <b>O Tbl B4 Wood Dacaying Mushrooms</b>                                                           |                   |          |                |
|              | Q Tbl B3 Commercial Mushrooms (species richness)                                                  |                   |          |                |
|              | O Tbl B3 Commercial Mushrooms (species biomass)                                                   |                   |          |                |
|              | SUPERQUERY - Query ripilogativa di TUTTI dli indicatori (per area con aggregazioni di vario tipo) |                   |          |                |
|              | <b>SCENARI - Query 'scenari'</b>                                                                  |                   |          |                |
|              |                                                                                                   |                   |          |                |

*Figure 8 - Elenco delle query disponibili dal database temporaneo*

Concluso la procedura di verifica delle query, l'attività successiva è stata quella di creare gli script (PHP) per il calcolo dei criteri e indicatori (C&I) previsti dal progetto [\(Figure 4\)](#page-10-1).

Questi sono il risultato di query e semplici algoritmi applicati all'intera base dati. Uno dei metodi usati in questi casi è quello di elaborare i dati richiesti e successivamente di archiviarli in tabelle in modo da velocizzare l'accesso da parte degli utenti. In questo caso è stata fatta la scelta di effettuare i report on-thefly senza memorizzazione dei risultati su tabelle MySQL. Questa metodologia ha il difetto di richiedere nuovi calcoli e quindi tempo-macchina ogni volta che viene richiesto la visualizzazione di un indicatore ma ha l'enorme pregio di essere indipendente da eventuali interventi sulla base dati di partenza. Ogni modifica sui dati originali si riflette sui calcoli finali in modo totalmente automatico.

Gli script sono stati implementati nel linguaggio PHP che possiede un ottimo interfacciamento al database MySQL e al server web Apache per la successiva pubblicazione dei risultati.

L'insieme delle potenzialità native di MySQL unite alla flessibilità di un linguaggio di programmazione avanzato come PHP permettono di creare dei report usando delle funzioni di aggregazione e/o calcolo statistico di modesta entità (medie, estremi, STD, ecc....) con buone performance generali.

Conclusa la fase di calcolo degli indicatori previsti dal progetto sono stati creati ulteriori report (query) con diverse aggregazioni necessarie per l'azione B8. In particolare è stata creata una tabella riepilogativa con aggregazione per ID\_Area di tutti gli indicatori con diversi algoritmi di aggregazione. L'algoritmo applicato (somma, media, ultimo, ecc....) è legato al tipo di indicatore e al numero di dati presenti nelle tabelle storiche originali. La tabella finale è risultata fondamentale per le elaborazioni integrate eseguite dalle azioni successive e permette di avere una visione di insieme molto importante evidenziando possibili anomalie nei dati.

Durante tutto il periodo di sviluppo del database, software e controllo dei dati è stato previsto un regolare backup del database e dei relativi programmi. Ogni intervento di modifica sui dati grezzi prevede il salvataggio automatico del dato originale in modo da poter recuperare le informazioni in caso di errore.

## <span id="page-23-0"></span>Quarta fase: trasferimento e implementazione database sul server di progetto

Conclusa la fase di sviluppo il database è stato spostato sul server definitivo <https://www.futureforcoppices.eu/> dove risiede anche tutta la documentazione di progetto. L'operazione di trasferimento dati e del software è stato semplificato dal fatto che entrambi i server dispongono dello stesso database server (MySQL), dello stesso server web (apache) e che dispongono dell'interprete PHP.

Nella fase finale di progetto il database si compone di 53 tabelle dati, di cui 12 tabelle che producono i diversi indicatori generate da query, una tabella riepilogativa di tutti gli indicatori aggregati per "ID\_Area" e diverse tabelle temporanee indispensabili ai calcoli intermedi sui dati. Infine c'è la tabella (legenda) con tutti i metadati (descrizione, unità di misura, range ecc....) utile alla corretta interpretazione dei dati stessi.

Le tabelle dati di partenza contengono oltre 42,000 record e oltre 800 fields.

La tabella riepilogativa di tutti gli indicatori si compone di 45 record corrispondente al numero di aree previste dal progetto e 74 fields. Gli script in PHP necessari alle diverse attività di database sono diversi e si compongono di oltre 6,000 righe di codice PHP.

Sul sito web di progetto sono state create le pagine in lingua italiana e inglese.

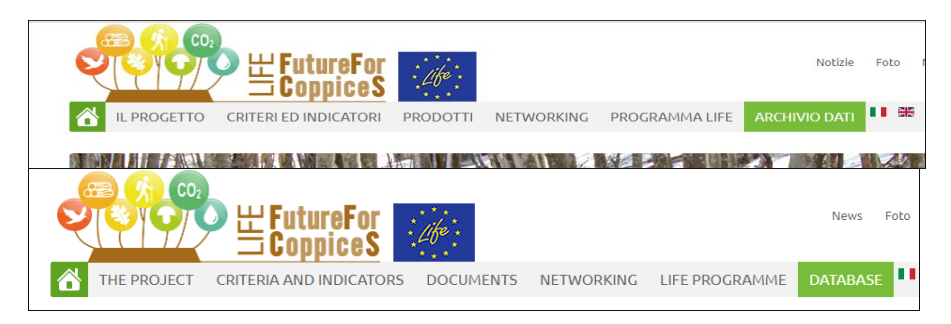

#### <span id="page-23-1"></span>Modalità di accesso ai dati

Per quanto riguarda l'accesso dei dati sul sito web di progetto sono state implementate diverse modalità di accesso:

- Pubblicazione di semplici report per libera consultazione da parte del visitatore
- Possibilità di accedere ad altri dati previa compilazione di un form
- Accesso completo ai dati riservato ai partner di progetto inserendo le credenziali

L'accesso pubblico non richiede nessuna autorizzazione specifica e visualizza l'elaborazione finale dei criteri più significativi con una breve descrizione e i link alle altre sezioni del sito web dove si possono trovare ulteriori informazioni sul progetto.

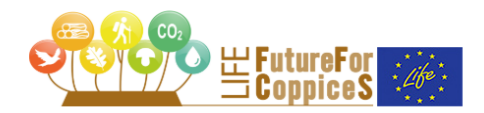

**A** 

YOU ARE IN: DATABASE

I I Ng

LIFE FutureForCoppiceS database aims

- to monitor how the main management options (managed coppice, pro-active conversion to high forest and natural evolution) supported or constrained the overall and the different aspects of Sustainable Forest Management (SFM) of coppice forests:

- to improve the knowledge basis for SEM of coppice forests in the in view of the forecasted changes in key environmental drivers and pressures

LIFE FutureForCoppiceS database builds on existing management trials installed by the LIFE FutureForCoppiceS Co-ordinating Beneficiary Consiglio per la ricerca in agricoltura e l'analisi dell'economia agraria (CREA) in the late 1960s where tree growth and stand structure variables were periodically surveyed

Nine sites from two Italian regions: Toscana (7 sites, 34 plots) and Sardegna (2 sites, 11 plots), for a total of 45 permanent plots, were selected for the database Sites cover 3 EFTs (mountainous beech forests, deciduous thermophilous forests, evergreen broadleaved forests). Three sites (termed "plus" sites, 1 site per EFT), for a total of 18 permanent plots, were selected for testing new methods of SFM indicators collection and reporting. The "plus" sites are: Buca Zamponi (beech), Is Cannoneris (holm oak) and Poggio Pievano (Turkey oak)

LIFE FutureForCoppiceS project (2015-2018), by means of the activity carried out by CREA and by all the other Beneficiaries - Fondazione Edmund Mach, Università di Sassari, Università di Firenze, Agenzia Forestas e Terre Regionali Toscane - implemented the full set of monitored variables allowing the calculation of 39 indicators consistent with all the six Criteria of SFM.

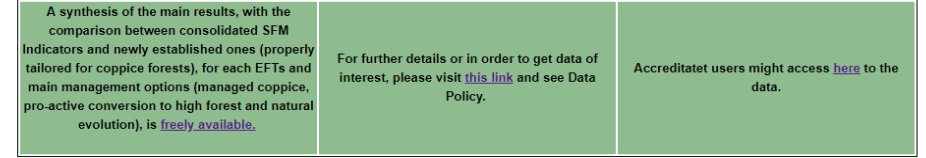

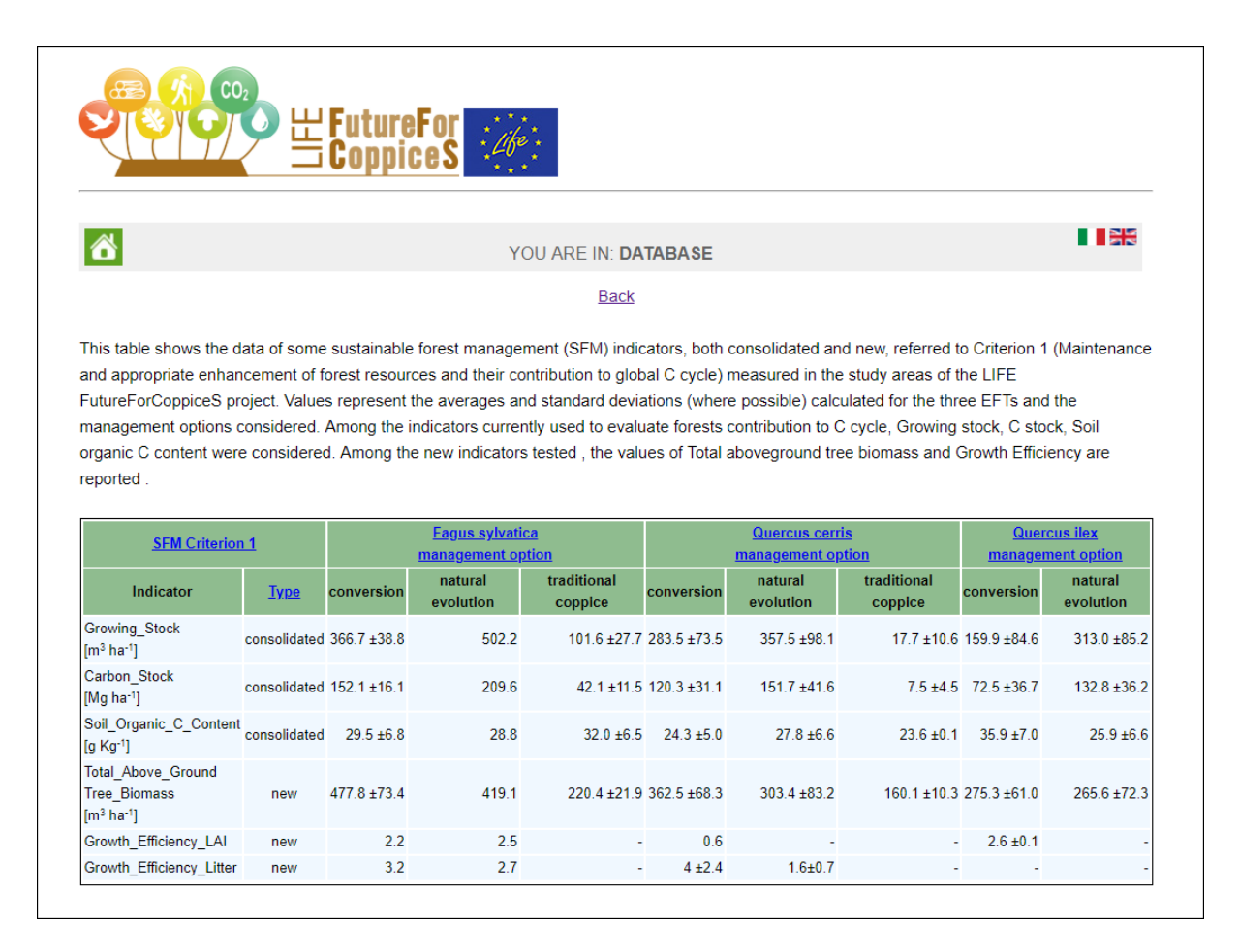

Gli utenti professionali interessati ad avere ulteriori dati hanno la possibilità di richiedere ulteriori dati compilando un form di richiesta. Conclusa la compilazione viene inviata una mail al responsabile di progetto

che, valutata la tipologia e la congruenza della richiesta, provvederà a contattare il richiedente per le successive fasi. Ogni richiesta viene archiviata in automatico sul database di progetto per solo scopi statistici.

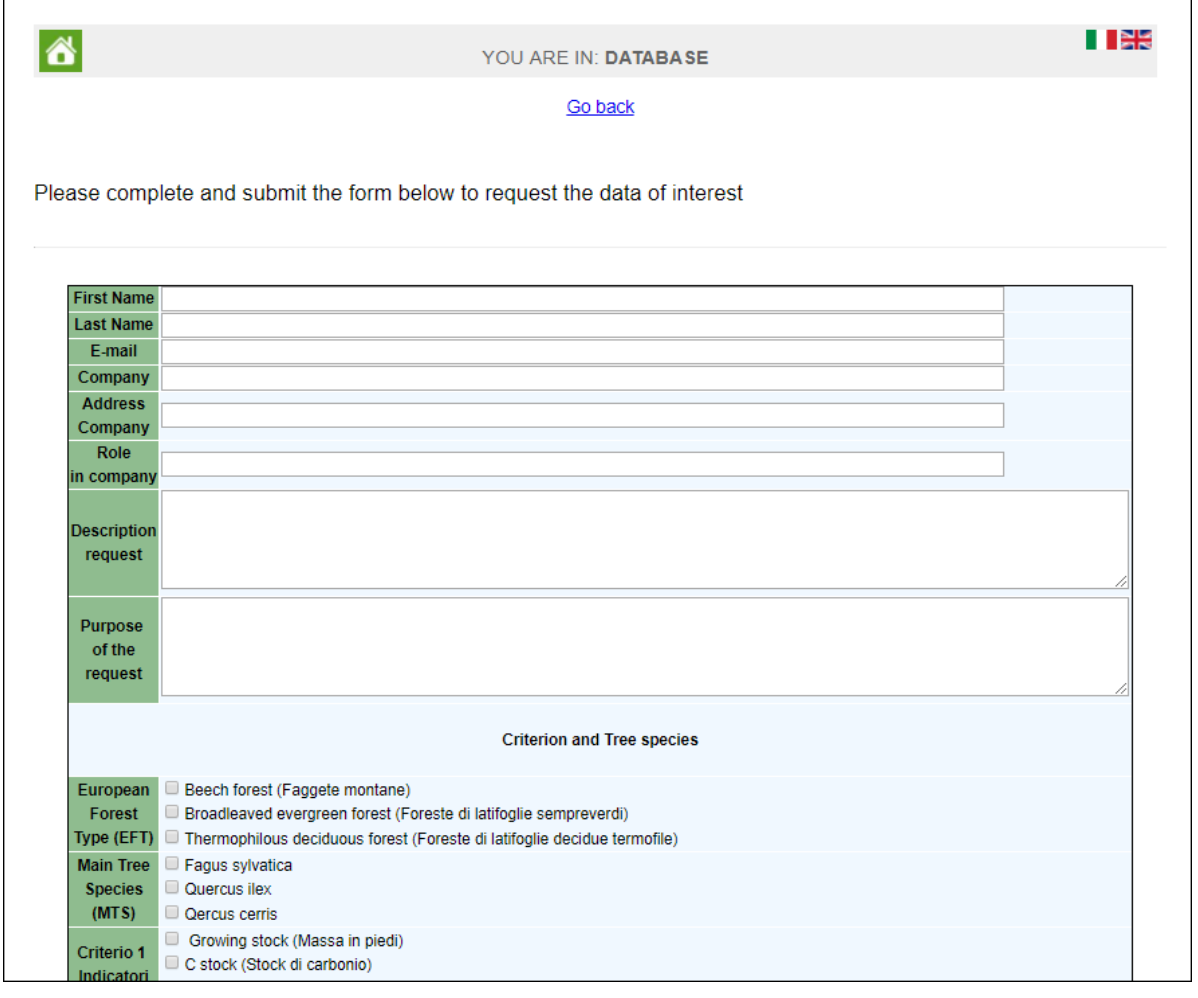

I partner di progetto ed eventuali altri operatori professionali potranno accedere all'intero database (dati grezzi ed elaborati) utilizzando le apposite credenziali fornite dal responsabile di progetto.

Sono state implementate delle API (web services) che permettono di richiedere i dati di singoli indicatori sulle aree di progetto. La struttura della chiamata è la seguente "https://www.futureforcoppices.eu/api/getData.php?secret=xxxxx&code=yyyyy" dove il campo "secret" contiene il codice di accesso indispensabile per accedere ai dati e il parametro "code" rappresenta il codice del criterio o indicatore scelto.

L'API ritorna i dati delle aree di progetto per quel particolare indicatore in formato JSON (JavaScript Object Notation) che è particolarmente adatto all'interscambio dei dati tra macchine ed è compatibile con molti linguaggi di programmazione e sistemi operativi.

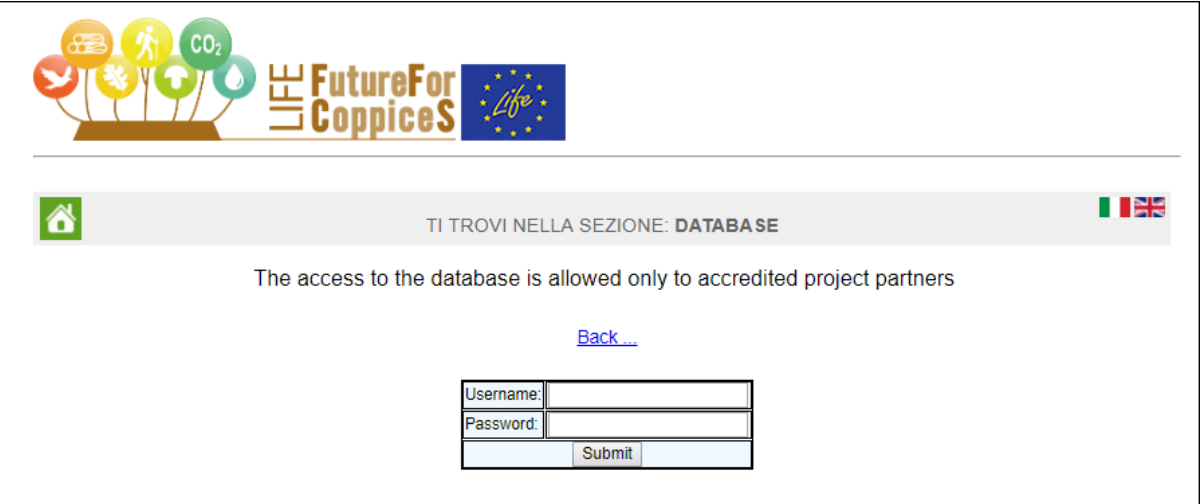

#### <span id="page-26-0"></span>Conclusioni

Come previsto dal progetto, l'azione B7 ha permesso di archiviare i dati su una piattaforma centralizzata, standard e solida. L'accentramento dei dati evita il problema della dispersione dei dati sui vari computer dei partner e ne minimizza gli errori; ogni modifica si riflette immediatamente sui diversi sottoprodotti ed elaborazioni.

La struttura generale composta da web server, database e linguaggi di programmazione permette l'interfacciamento con altri database per la condivisione dei dati in entrambe le direzioni.

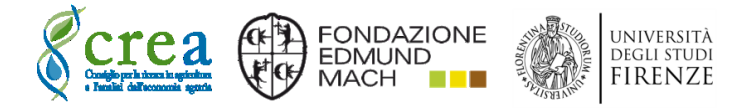

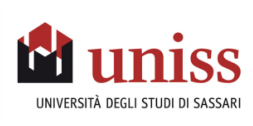

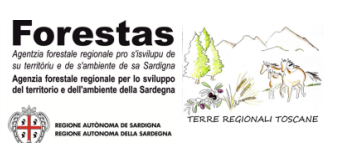